**Subject:** Looking for resources to improve your distance education courses?

**Date:** Monday, August 10, 2020 at 3:17:57 PM Central Daylight Time

**From:** Brian Hinote

**To:** Faculty

**AFachments:** image001.png, image002.png, D2L Tools & Tips.pdf

Good Afternoon, Colleagues -

Below please find the next installment of MTSU Online's weekly resources, tools, and tips for distance education. MTSU Online is happy to support the great work unfolding in your programs and departments, so be sure to let us know if you have specific needs, questions, etc.

Special thanks to Dr. Kim Godwin and Tara Perrin for providing the valuable content for you below.

And don't forget about Carlos Coronel's upcoming "Panopto for Mac Users" workshop on Monday, August 17, from 1-2 PM. You can register [here](https://www.mtsu.edu/ltanditc/workshops/register/1739/panopto-for-mac-users)!

## **This week's e-mail includes information on Video Note in D2L.**

Video Note is now available for faculty and students within your D2L courses. This resource is integrated into D2L and can be found in any html text box within your courses. An html text box is any area in which text can be entered directly. Video Note allows you or your students to select the Insert Stuff option (far left of the edit menu) and record directly into D2L. Once the recording is complete, follow the short steps listed in the newly updated **D2L Tools & Tips** document (attached), and you're done.

How does this help you? Engagement is crucial in distance learning courses so that students to connect with you, the content, and their peers as you support a larger community of inquiry. This also assists with personal connections and helping students see you in the more natural environment of a classroom setting. Professional quality videos are great, but we need to see each other as humans too.

Possible uses to consider:

- Quick Announcements from you to your students as reminders
- Video posts in the Introduction Discussion Board
- $\bullet$  Recordings of foreign language speaking practice in a Dropbox
- Individual presentations in discussion boards or dropbox assignments
- Peer assessment of the a classmate's infographic or art design
- And so much more!

Our Instructional Designers will be discussing Video Note briefly at the beginning of each of their upcoming ID drop-ins. They also suggest practicing in the Remote Instruction Standards or Online Instructor Certification courses (each has an introduction to discussion boards) to see the student point of view for this amazing tool.

Please feel free to contact me or Cindy Adams [\(Cindy.Adams@mtsu.edu\)](mailto:Cindy.Adams@mtsu.edu) anytime, and be on the lookout for future messages including other useful information. Have a great week!

BH

## **Instructional Design Faculty Drop-Ins with Kim Godwin**

Wednesday, Aug 12, 9:00 AM Monday, Aug 24, 2:00 PM Wednesday, Aug 26, 9:00 AM

Join Zoom Meeting: https://mtsu.zoom.us/j/8680531679

## **Instructional Design Faculty Drop-Ins with Tara Perrin**

Tuesday, Aug 18, 9:00 AM

Join Zoom Meeting: https://mtsu.zoom.us/j/2115420004

Brian P. Hinote, PhD Professor & Associate Vice Provost for Data Analytics & Student Success Interim Chief Online Learning Officer Box 500, Peck Hall 142 Middle Tennessee State University (615) 898-2488

## **MTSU** Online

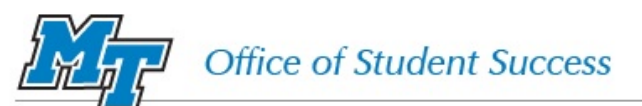

MIDDLE TENNESSEE STATE UNIVERSITY